# *Software Requirements Specification*

# Wildlife Areas Habitat Conservation Plan

# **Activities Management Application**

**Version 1.1**  May 10, 2007

*Prepared by:*  GeoNorth LLC

*Prepared for:*  Washington Department of Fish and Wildlife

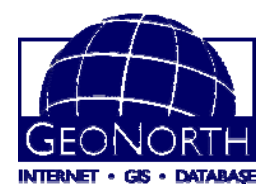

# **Document Revision History**

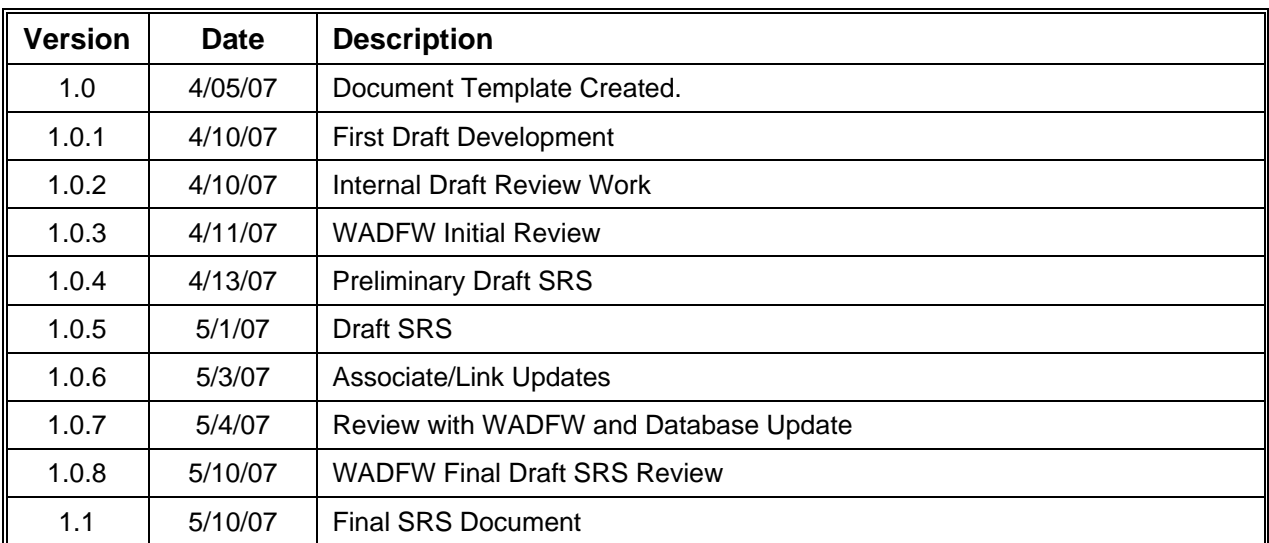

# **Table of Contents**

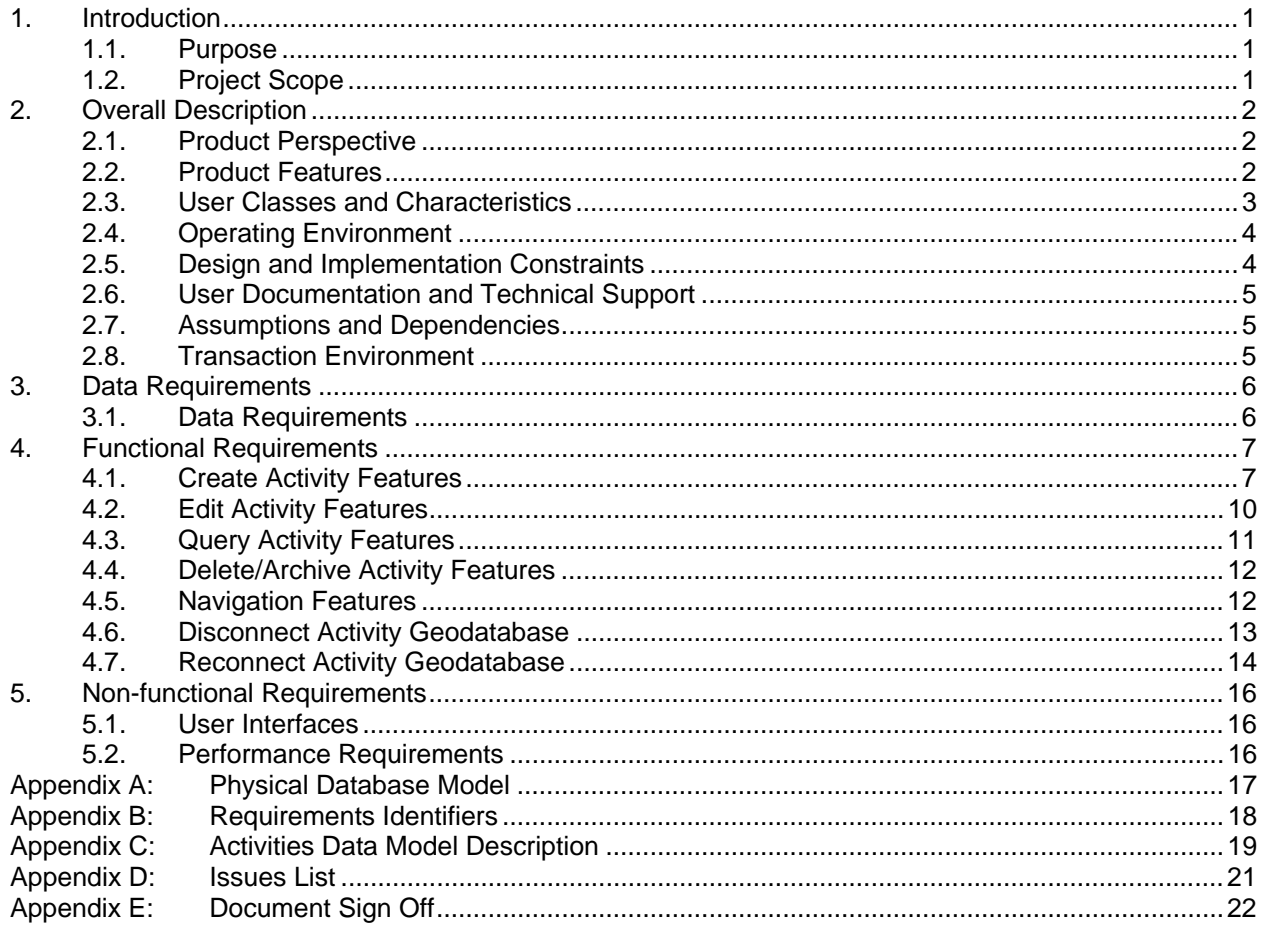

# **1. Introduction**

### 1.1. Purpose

This Software Requirements Specification (SRS) describes the functional and nonfunctional requirements for Release 1.0 of the Habitat Conservation Plan's (HCP) Activities Management Application. Members of the project team that will implement and verify correct functioning of the system will use this document as a guide. Unless otherwise noted all requirements specified here are Mandatory and committed for Release 1.0.

# 1.2. Project Scope

As part of the Habitat Conservation Plan development, this phase of the project activity focuses on the development and implementation of an activities management application. This application is needed by the WDFW to insure consistent collection and management of activity information associated with the HCP process. The application will utilize a standardized database schema and an easy to use interface for the collection of habitat activity data. This project represents the first phase of a series of applications and databases designed to interact with the HCP database model.

# **2. Overall Description**

### 2.1. Product Perspective

The product developed will provide additional functionality working within the ArcMap environment allowing the user to query, create, edit, import and attribute Activity features.

The product will simplify and standardize the data management and maintenance associated with Activities. The goal is to provide a system where necessary information can be easily captured for use in future HCP related analysis.

### 2.2. Product Features

The main tasks the system will perform are to:

- Standardize the collection of Activities in a single enterprise database (Mandatory)
- Allow the easy collection of the Activities data (Mandatory)
- **Help standardize data collection, management, and data entry (Mandatory)**
- **E** Create, Modify, Import, Delete Activity features (Mandatory)
- **E** Create New Activity Classes (Mandatory)
- **Compatible with Activities Database Model (Mandatory)**
- **Standardize projection system (Mandatory)**
- **Minimal attribution by user Auto Populating Data (Mandatory)**
- **Feature class editing Point, Line, Polygon (Mandatory)**
- Associate Activity features with other Activity features (Mandatory)
- **Track events (Mandatory)**
- **Easy navigation for the User (Mandatory)**
- Define Associated Activities without mapping (unmapped activities) (Mandatory)
- **Report if activity records are complete (Mandatory)**
- **Disconnected editing environment Data export processes (Mandatory)**
- User Auditing at Feature Level Attribute level and historical Geodatabase tables (Highly Desirable)
- **Search functionality Attribute, Location (Highly Desirable)**
- **Analysis done by WDFW regions (Highly Desirable)**
- **Lookup tables for easy data entry (Highly Desirable)**
- **Export to Excel spreadsheets (Highly Desirable)**

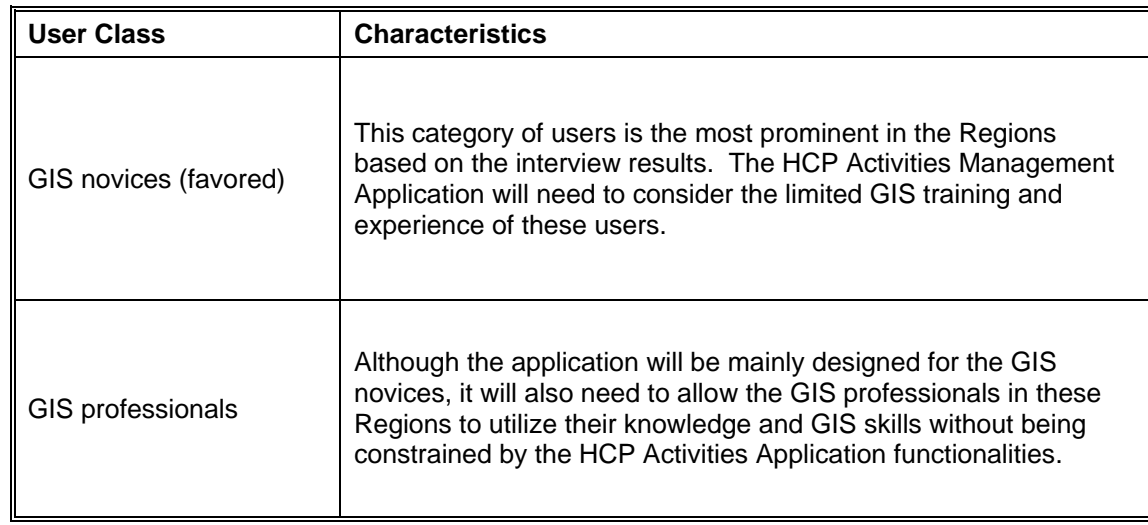

# 2.3. User Classes and Characteristics

# 2.4. Operating Environment

- OE-1 The software application developed shall reside on the DFW desktop computers of the application's primary users.
- OE-2 The system input data shall reside in the DFW SQL (SQL Server) database environment and in a detached user (ACCESS) database environment.
- OE-3 The system shall operate within and be compatible with the DFW network environment.
- OE-4 The system shall be compatible with the current DFW minimum desktop configuration hardware and software standards, as defined below:

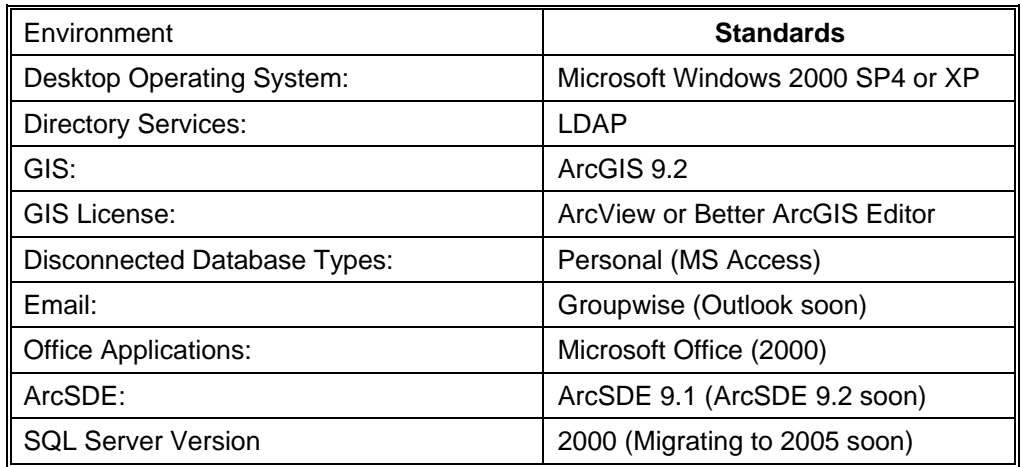

# 2.5. Design and Implementation Constraints

- CO-1 The system shall be developed in ArcGIS 9.2 and available as an extension on the DFW network.
- CO-2 The system shall be developed using VB.NET for .NET 2.0 framework with Windows user interfaces.
- CO- 3 Application development will adhere to the model-view-controller architectural pattern. This pattern serves to separate data (model) and user interface (view) concerns, so that changes to the user interface do not affect the data handling, and that the data can be reorganized without changing the user interface. Adhereing to the model-view-controller pattern will decouple data access and business logic from data presentation and user interaction, by introducing an intermediate component: the controller.
- CO- 4 Variables will be created using camel case (creating compound words or phrases in which the words are joined without spaces and are capitalized within the compound with the first letter of the variable lowercase).
- CO- 5 Variables referencing ArcObjects com classes, interfaces, or objects will not be abbreviated and will be dimensioned using a camel case naming convention. Do not use pointers such as m\_p or g\_p as a prefix to ArcObjects classes/interfaces.
- CO- 6 Do not use prefixes to variables such as int, str, lng, etc.
- CO-7 In-line documentation for coding, flow chart and/or diagram what each module does, who did it and when it was done
- CO-8 Methods, procedures and functions will be sufficiently commented to support maintenance programmers with easily understanding the logic and purpose of the routines.
- CO- 9 Once delivered, code will to be managed through WDFW's CVS repository

# 2.6. User Documentation and Technical Support

- UD-1 The user documentation (Help and Tutorial) shall be available as a separate electronic document (PDF) which can be opened from within the system.
- UD- 2 The user documentation will use screen captures of application interfaces to illustrate methods and procedures.

### 2.7. Assumptions and Dependencies

- AD-1 The Department of Fish and Wildlife shall provide leadership and support to successfully implement the HCP Activities Management Tool in the department.
- AD-2 The users of the HCP Activities Management Tool shall have basic knowledge/training of ArcGIS and its editing functions (spatial and tabular edits).
- AD-3 Administrative tools for managing lookup tables will be provided (Based on budget approval).
- AD-4 The initial application will allow users to only archive (not delete) records.
- AD-5 The application will be developed to accommodate 3 Event types (O&M, Recreation, and E&R) for 3 feature types resulting in 9 Activity feature classes.

### 2.8. Transaction Environment

- TE-1 The application will directly work with SQL server for tabular data transactions.
- TE-2 The application will directly work with ArcSDE for Spatial Data transactions.
- TE-3 The application will work in any ArcSDE versioning environment. Users will be required to use the appropriate SDE connection to be within the database's configured transactional environment.

# **3. Data Requirements**

### 3.1. Data Requirements

- DR-1 The system shall use corporate data located on SQLUSR1 (database) as the default data source location, unless specified otherwise by the user.
- DR-2 The user or system administrator shall be responsible for managing data in lookup tables in the Activities Record Database.
- DR-3 The database shall be stored in a SQL Server environment.
- DR-4 The application must work with the database model specified in Appendix A.

# **4. Functional Requirements**

The features listed below describe the functional requirements for the Activities Management Application, Release 1.0. The priority of each feature is identified as either Mandatory or Highly Desired. Highly Desired requirements will be implemented only if they are deemed feasible in the design phase and fit within the project time and cost constraints. As an aid to understand the system functionalities, please consult the WDFW Activities Data Model Description in *Appendix C.*

# 4.1. Create Activity Features

#### **4.1.1. Description and Priority**

This section describes the processes involved with the creation of new activity feature classes in the Activities Management Tool. Users will choose the Activity Event Type, the Activity, and related activity types and features. (Mandatory)

#### **4.1.2. Stimulus/Response Sequences**

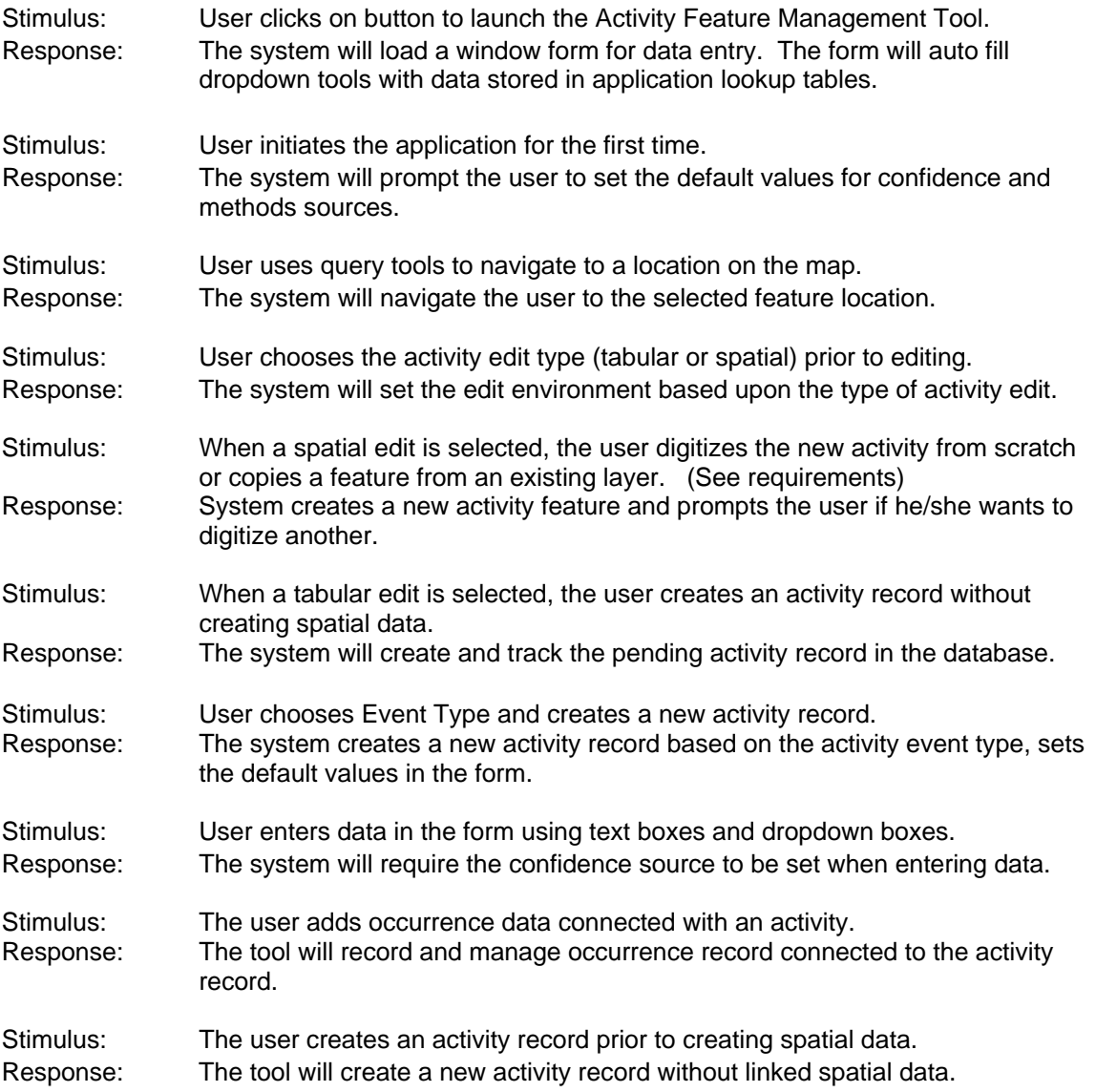

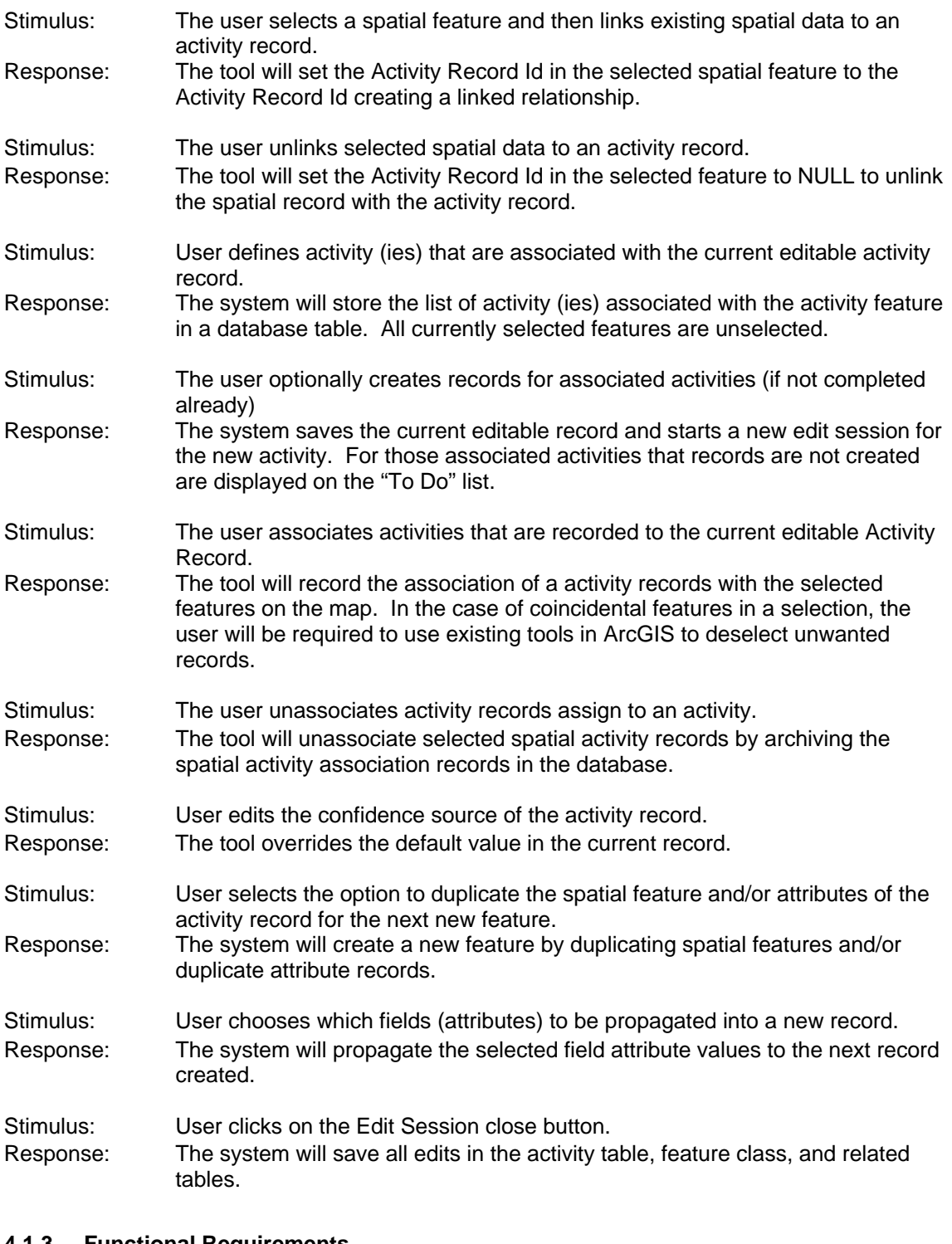

#### **4.1.3. Functional Requirements**

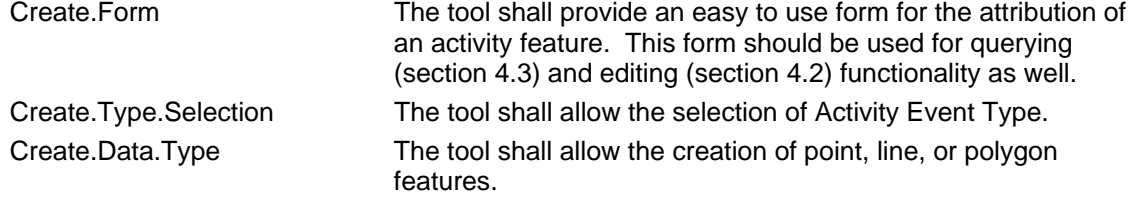

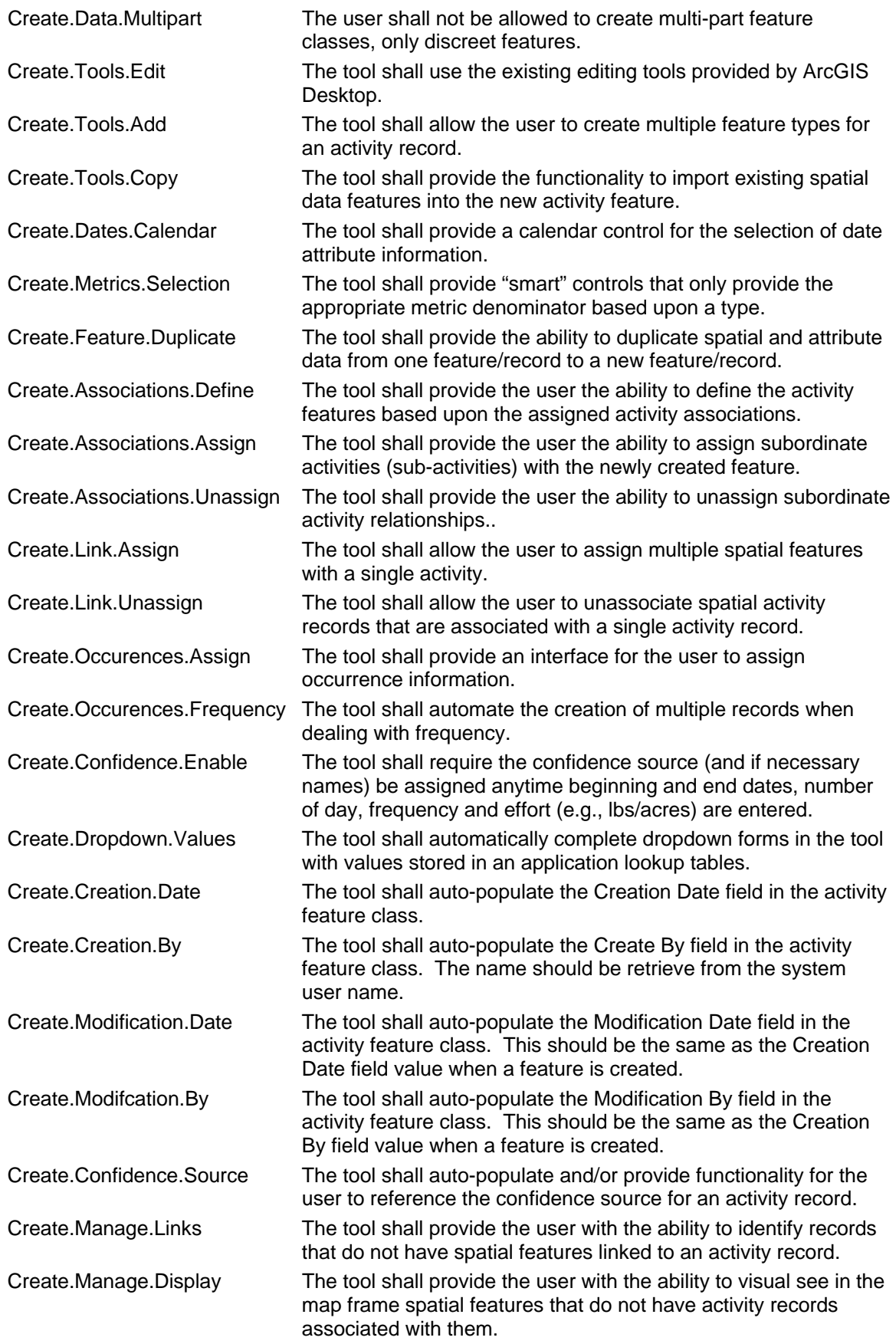

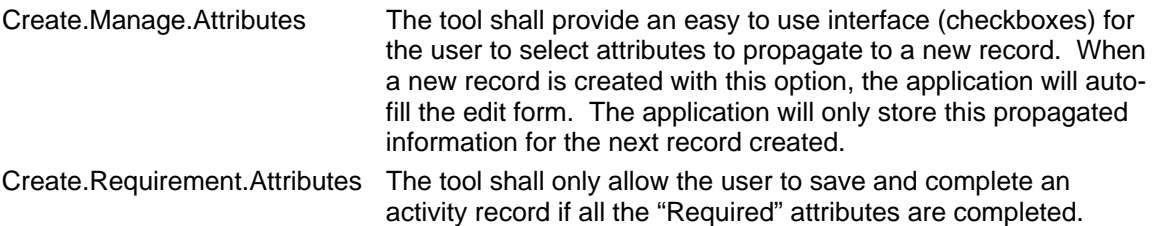

# 4.2. Edit Activity Features

#### **4.2.1. Description and Priority**

This section describes the editing of Activity features in the Activities Management Tool. Edit functionality found in the Create Activity features (Section 4.1) will also be available in an edit mode. (Mandatory)

#### **4.2.2. Stimulus/Response Sequences**

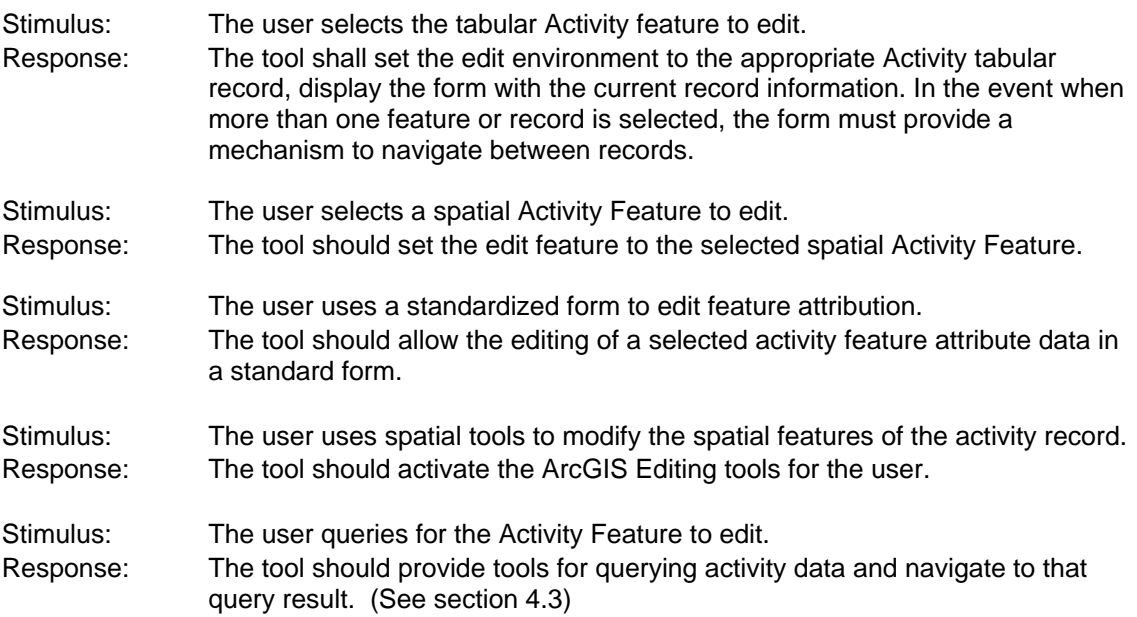

#### **4.2.3. Functional Requirements**

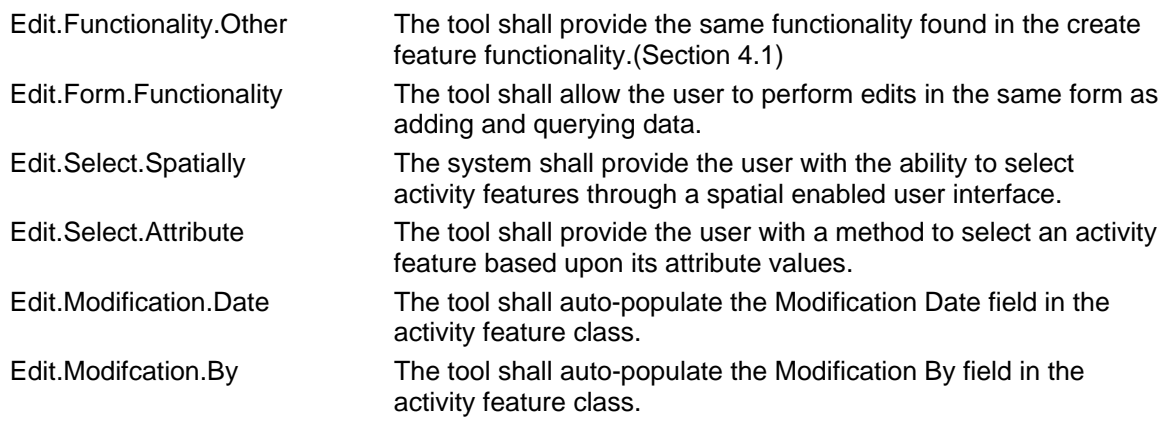

# 4.3. Query Activity Features

### **4.3.1. Description and Priority**

This section describes the query functionality required by the Activities Management Tool. (Mandatory)

#### **4.3.2. Stimulus/Response Sequences**

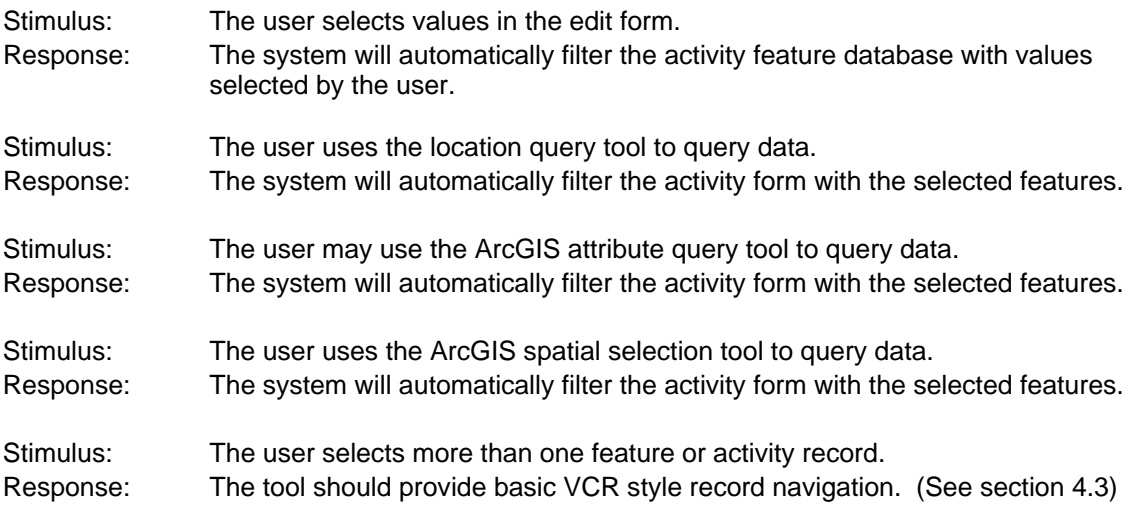

### **4.3.3. Functional Requirements**

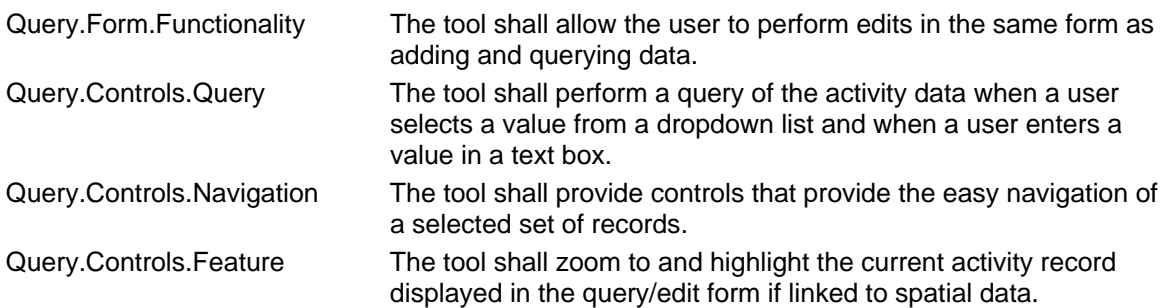

# 4.4. Delete/Archive Activity Features

#### **4.4.1. Description and Priority**

This section describes the deletion/archiving processes involved with the Activities Management Tool. For budget purposes, the tool will only provide archiving functionality. (Mandatory)

#### **4.4.2. Stimulus/Response Sequences**

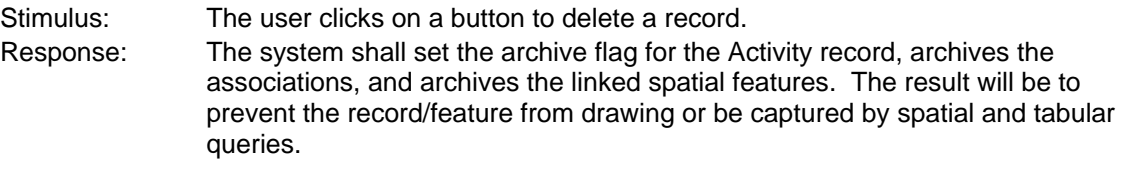

Stimulus: The user deletes spatial feature during an edit session. Response: The system will set the archive flag for the spatial feature. The result will be to prevent the feature from drawing or be captured by spatial and tabular queries.

#### **4.4.3. Functional Requirements**

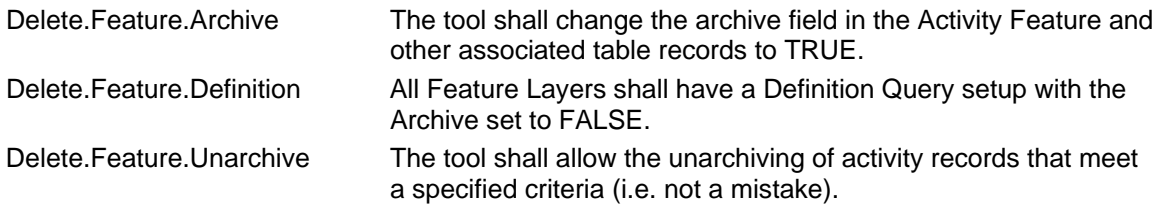

### 4.5. Navigation Features

#### **4.5.1. Description and Priority**

This section describes the navigation features provided with the Activity Management Tool. Mandatory)

#### **4.5.2. Stimulus/Response Sequences**

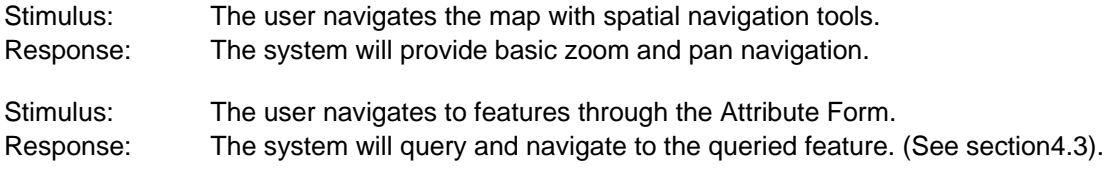

#### 4.5.3 Functional Requirements

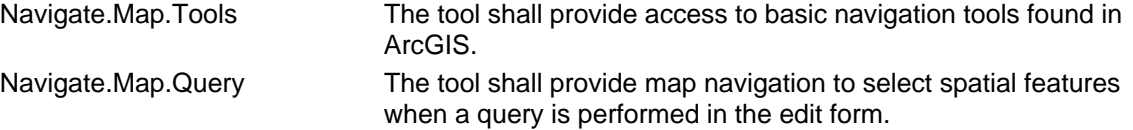

# 4.6. Disconnect Activity Geodatabase

#### **4.6.1. Description and Priority**

This section describes the functionality of creating a "disconnected" Activity Geodatabase for field use. The tool should provide a disconnected Geodatabase, application specific database tables, and ArcGIS Map Document. (Mandatory)

#### **4.6.2. Stimulus/Response Sequences**

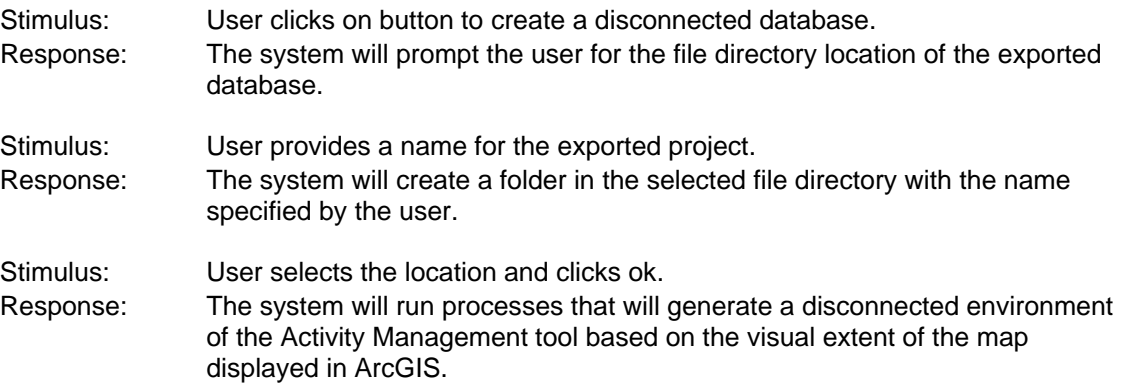

#### **4.6.3. Functional Requirements**

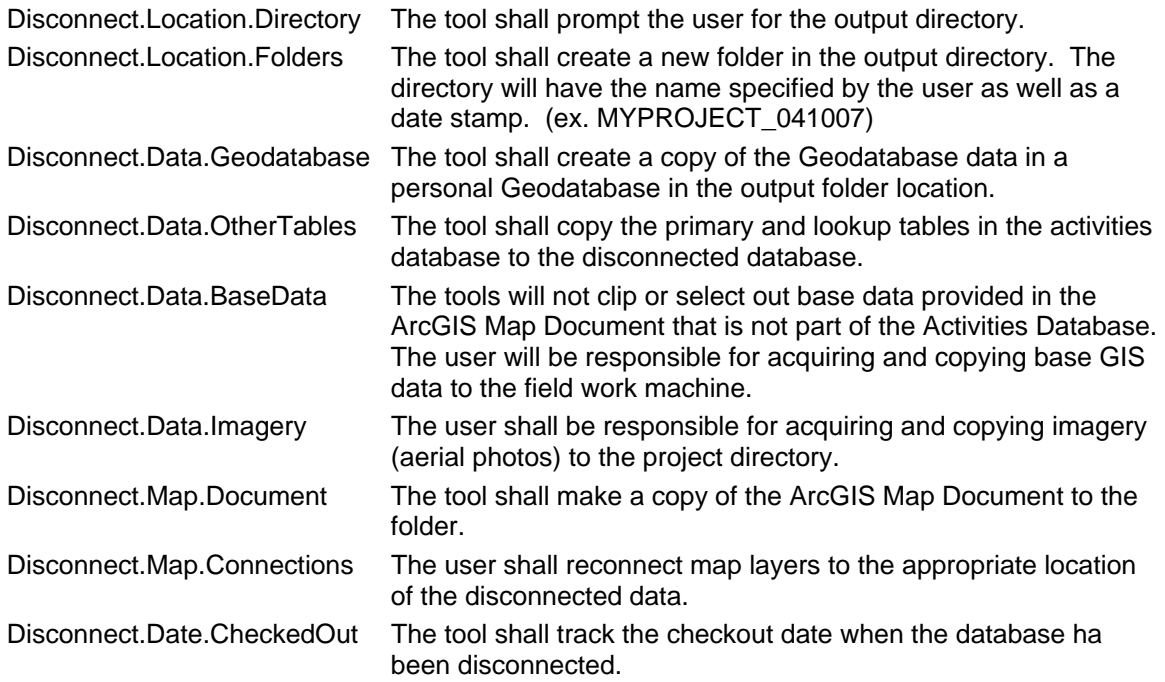

# 4.7. Reconnect Activity Geodatabase

### **4.7.1. Description and Priority**

This section describes the import process of data collected in a disconnected environment. (Mandatory)

#### **4.7.2. Stimulus/Response Sequences**

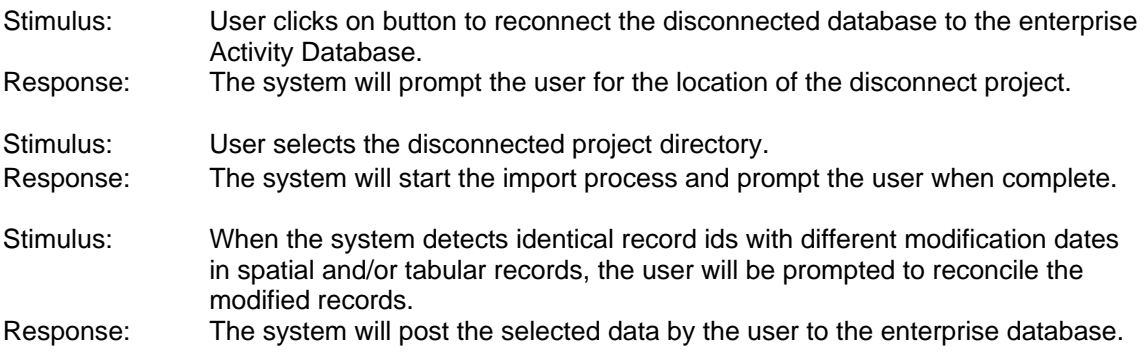

#### **4.7.3. Functional Requirements**

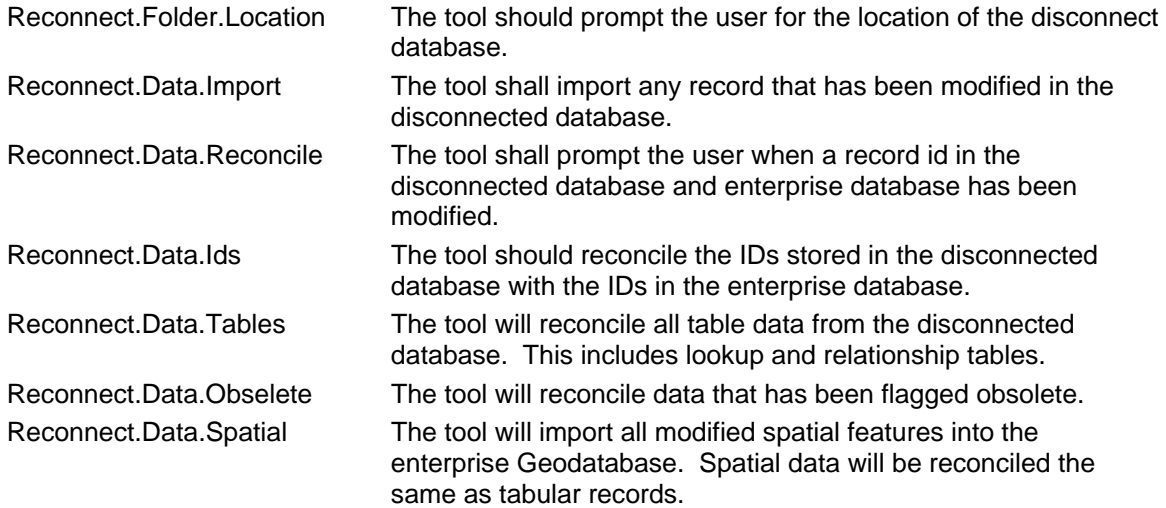

# 4.8. Lookup Table Management

### **4.8.1. Description and Priority**

This section describes the management of lookup tables in the database. (Mandatory)

#### **4.8.2. Stimulus/Response Sequences**

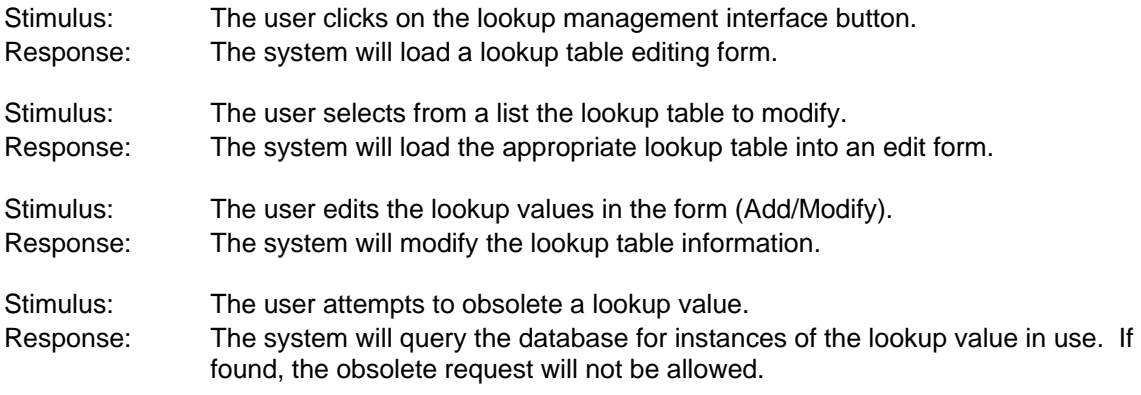

### **4.8.3. Functional Requirements**

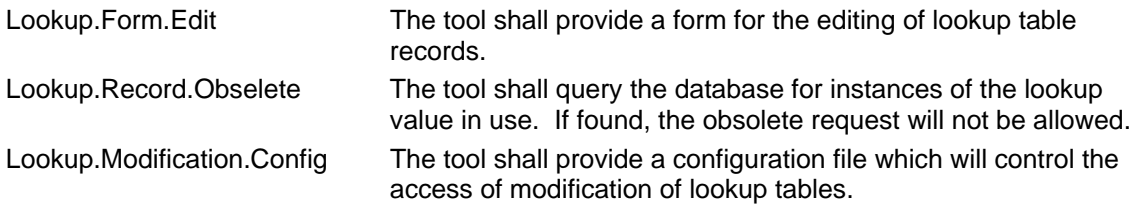

# **5. Non-functional Requirements**

### 5.1. User Interfaces

- UI-1 The user interface design shall follow .NET Coding Standards and Windows User Interface Guidelines.
- UI-2 Basic Windows Functions and Standards.
- UI-3 The interface should be developed to work on a minimum screen resolution of 1280x1024.
- UI-4 The interface must interact with the ArcGIS desktop as a dockable window.

# 5.2. Performance Requirements

- PR-1 Must meet standard DFW application performance standards.
- PR-2 Must work within the operating parameters of ArcGIS.

The application will use the following Geodatabase Feature Classes and tables as per the following Physical Database model. Please refer to the Visio Document and Access Database provided with this document.

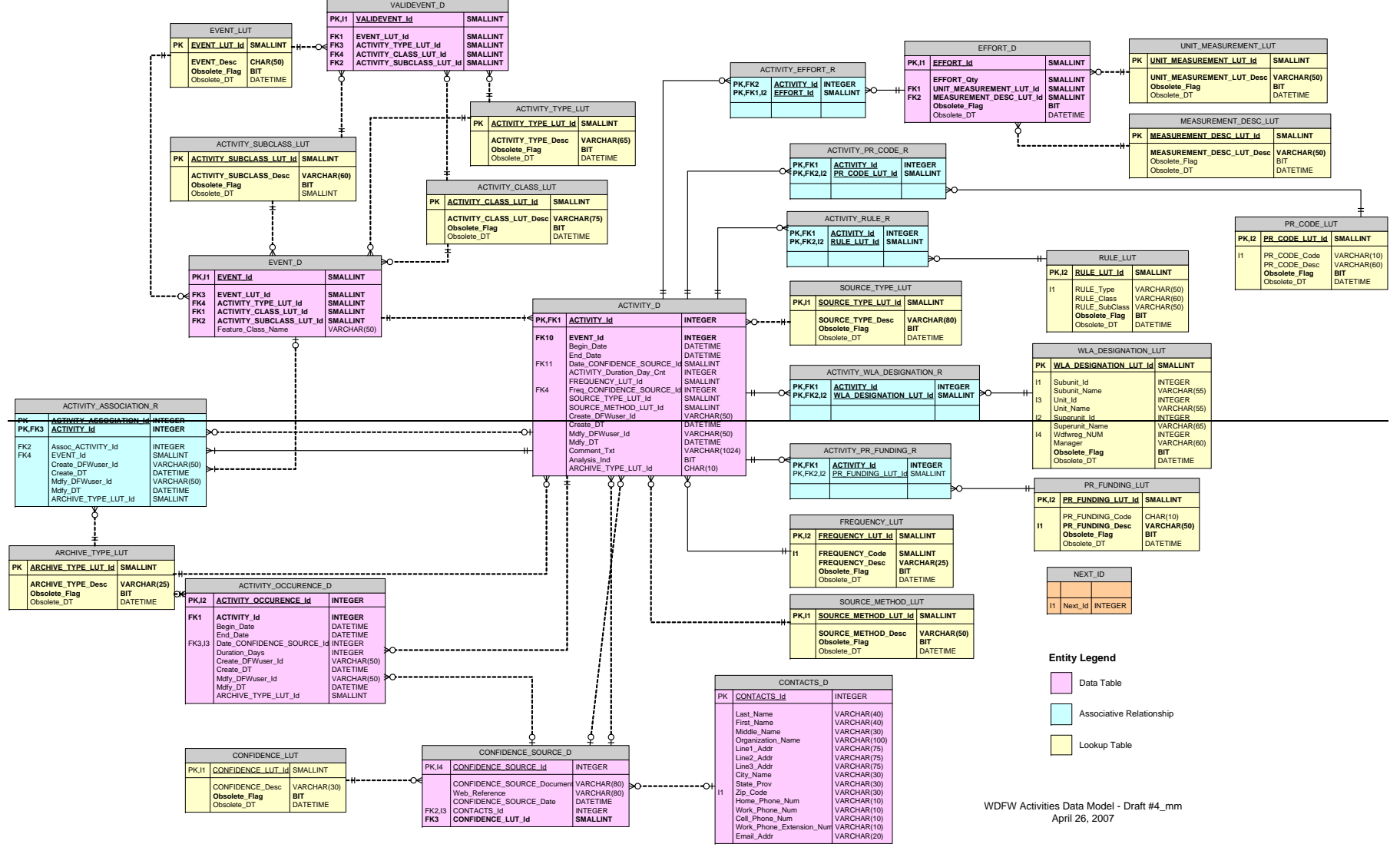

*SRS v1.1.doc - 17 - Printed on: 5/11/2007 10:03:00 AM* 

# **Appendix B: Requirements Identifiers**

The following is a key to the codes that uniquely identify the requirements, except for the functional requirements in section 4 of the document.

- AD Assumptions and Dependencies
- CO Design and Implementation Constraint<br>DR Data Requirements
- DR Data Requirements<br>
UD User Documentation
- User Documentation
- OE Operating Environment
- PR Performance Requirement<br>QA Quality Attribute
- Quality Attribute
- UI User Interfaces

# **Appendix C: Activities Data Model Description**

#### **Description of the WDFW Activities Data Model**

Many different types of activities occur on WDFW owned and managed lands. These activities can be classified as one of three broad types of activities: recreation, operation and maintenance, or enhancement and restoration. Each of the activities can be more specifically described as participating in a class of activities and a subclass of activities. Class and Subclass provide for a more detailed set of distinguishing characteristics.

Activities may optionally be identified as being subject to regulations or polices. This could include Washington Administrative Codes (WACs), Revised Code of Washington (RCW), WDFW Rules and Regulations, local government ordinances, and Federal Laws.

Activities can occur on either a regular or periodic basis, within a calendar year or across many years. The duration of an activity can be described by the number of days that each event of an activity occurs. The frequency of activity can be described by it annual reoccurrence. Activities can both occur individually or be associated with one or more other activities.

Information about activities will be collected from a variety of sources and will be based on a variety of data collection methods and procedures. Each may have higher or lower confidence associated with them.

Each confidence source may have some combination of the name of the source, document name, web reference, date, contact information and a source confidence designation of:

- A Legal Description
- **Empirical Data**
- **Expert Opinion**
- **Best Professional Judgement**
- Modeled Data

Each activity will be designated as occurring within a described WDFW administrative area. The designations will be hierarchical, going from Region to Complex; Complex to Wildlife Area; and Wildlife Area to Wildlife Area Unit. Some activity areas may not be currently assigned to the hierarchy and designated as being unassigned.

Each activity can be measured in terms of the intensity of effort that is applied. These metrics will be expressed in terms of the quantity, units, and measure. For instance 100 (quantity) pounds (unit) per acre (measure) or 10 (quantity) people (unit) per campsite (measure). An activity can have zero or more measured efforts. Metrics will only be collected at the Activity level. Individual occurrences of an activity will inherit the metrics of the parent activity. If it is important to apply a different level of effort, then a new activity will need to be created in order to capture a variance in the metrics. The system should support propagating existing core activity attributes into a new activity in order to minimize the need for new data entry when the only significant change is effort. A highly desired functional property of the application would be to allow the user to place checkboxes next to those fields that should be propagated into the new record.

Activities often are associated with other activities. Many activities can be associated with one activity and the one activity can be associated with one or more other activities. This results in a many-to-many relationship between activities. The system will need to support several workflows around the process of associating activities. This includes

- Creating activity records prior to creating spatial data
- Linking existing spatial data to an activity
- Un-linking spatial data to an activity
- Associating an activity to other activities
- Unassociating an activity from an activity

Each activity will be managed as both tabular data and spatial data. One requirement is that the system support creating tabular records for activities independent of the process of creating the spatial data that must be linked to the activities. This will allow for creating a placeholder for more specific information that will be collected during visits for satellite offices.

In order to reduce application development cost, a strategy has been identified for managing records that are no longer needed due to a change in information, methods, or mistakes. This application deals with both tabular and spatial data that is linked through an application assigned primary key, which is carried in both the tabular and spatial records. It would be costly to develop an application that manages deletions of both the tabular and spatial data. Not to mention that features could be deleted outside the application. Each record in the Activity, Activity Association, and Activity Occurrence tables will be attributed as being in some stage of archival state (e.g. Not Archived, Archived with Delete, Archived, etc). This level of attribution will support a better understanding on the reason for making a record inactive.

At beginning of a session (when application is first initiated) user will be prompted to set default options for confidence and methods sources.

Inventory sessions will occur in the field and be disconnected from the SQL database. The application and the tabular and spatial records will be "checked out" to the inventory biologist and used on a laptop. While data is "checked out" that particular data on the SQL database will be editable. When data is "checked in" the application will need to: 1) reconcile and update the SQL database with new additions to look up tables that may have occurred when disconnected, and 2) reconcile and update any new and/or modified activities records.

# **Appendix D: Issues List**

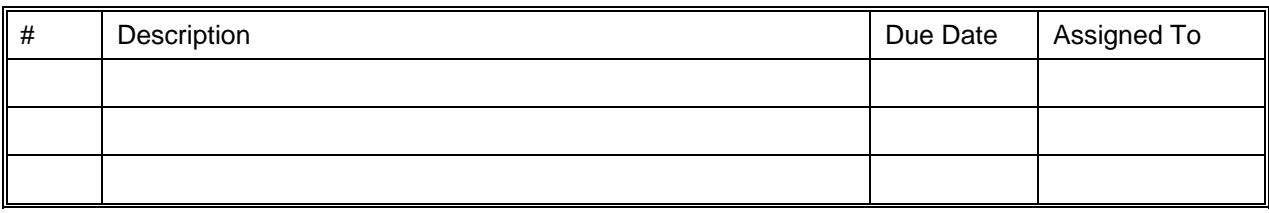

# **Appendix E: Document Sign Off**

The sign off of this document indicates that the Washington Department of Fish and Wildlife has agreed with described Software Requirements Specification in relation to the Wildlife Areas Habitat Conservation Plan project and approves of GeoNorth to start the development of a software Design Specification.

Jennifer Quan, WADFW Date